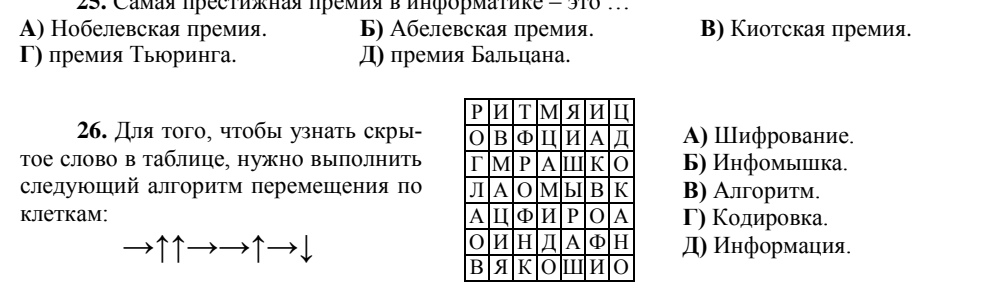

**27.** Название какой поисковой системы в интернете произошло от искаженного слова, которое означает «десять в сотой степени»? **A)** Yandex. **Б)** Rambler. **В)** Google. **Г)** Yahoo. **Д)** Baidu.

**28.** Робот, продавец мороженого, принимает купюры по 1000, 500, 100 и 50 рублей. Дети выбрали три брикета мороженого. У детей 10 купюр по 1000 рублей, 8 купюр по 500 рублей, 5 купюр по 100 рублей и 10 купюр по 50 рублей. В какой последовательности могли даваться купюры роботу, если он выдал три брикета мороженого по 4950 рублей и сдачу 50 рублей?

**A)** Все по 1000, все по 500, все по 100, оставшиеся по 50.

 $25. C_1$  Canal extension in the set of  $\frac{1}{2}$  in the set of  $\frac{1}{2}$ 

**Б)** Все по 50, все по 100, все по 500, оставшиеся по 1000.

**В)** Все по 1000, все по 100, все по 50, оставшиеся по 500.

**Г)** Все по 100, все по 50, все по 1000, оставшиеся по 500.

**Д)** Все по 500, все по 50, все по 1000, оставшиеся по 100.

**29.** В каком порядке нужно положить квадратные карточки, изображенные на рисунках 1-4, друг на друга, чтобы получился рисунок 5? (Белые области карточек являются прозрачными, а серые и чѐрные – непрозрачными).

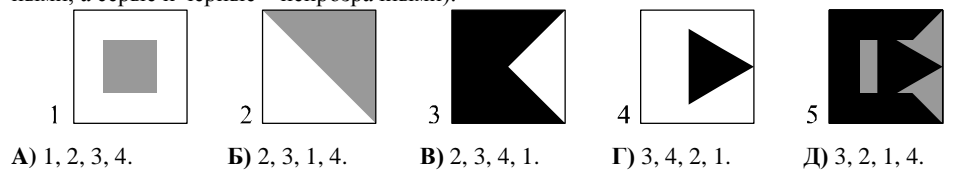

**30.** Вспомните басню И. Крылова «Квартет»:

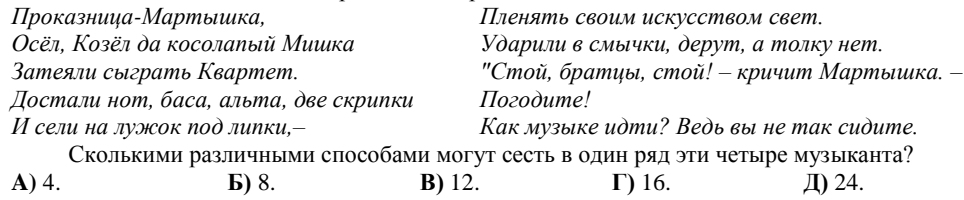

Конкурс организован и проводится Общественным объединением «Белорусская ассоциация «Конкурс» совместно с Академией последипломного образования под эгидой Министерства образования

Республики Беларусь и поддержке АСБ «Беларусбанк». *220045, г. Минск, ул. Яна Чечота, 16. Тел. (017) 372 36 17, 372 36 23; e-mail: info@bakonkurs.by http://www.bakonkurs.by/*

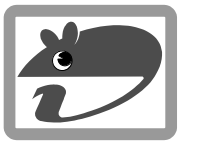

## Игра-конкурс по информатике **«ИНФОМЫШКА-2014»**

Четверг, 16 октября 2014 г.

- продолжительность работы над заданием 1 час 15 минут;
- пользоваться учебниками, конспектами, справочной литературой и электронными средствами запрещается;
- на старте каждый участник получает 30 баллов;
- каждый правильный ответ оценивается тремя, четырьмя или пятью баллами; количество баллов, которые набирает участник, отвечая на вопрос правильно, определяется сложностью вопроса; сложность вопроса определяется по количеству участников, правильно ответивших на него; 10 наиболее лѐгких вопросов оцениваются по 3 балла, 10 наиболее трудных вопросов – по 5 баллов, остальные 10 вопросов – по 4 балла;
- неправильный ответ оценивается четвертью баллов, предусмотренных за данный вопрос, и засчитывается со знаком «минус»;
- за вопрос, оставшийся без ответа, баллы не прибавляются и не вычитаются;
- на каждый вопрос имеется только один правильный ответ;
- максимальное количество баллов, которые может получить участник конкурса, 150;
- объѐм и содержание задания не предполагают его полного выполнения; в задании допускаются вопросы, не входящие в программу обучения;
- самостоятельная и честная работа над заданием главное требование организаторов к участникам конкурса;
- после окончания конкурса листок с заданием остается у участника;
- результаты участников размещаются на сайте http://www.bakonkurs.by/ через 1–1,5 месяца после проведения конкурса.

## **Задание для учащихся 5–6 классов**

**1.** На мониторе Незнайки 600 рядов по 800 точек (пикселей). Сколько всего пикселей на мониторе?

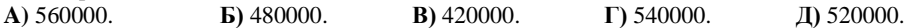

**2.** Какой рисунок отображает положение на клавиатуре дополнительных цифровых клавиш?

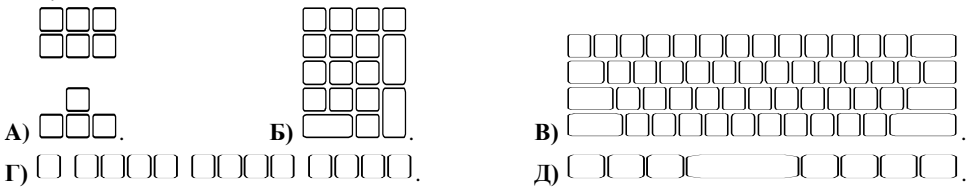

**3.** Ценность информации зависит от еѐ свойств, одним из которых является еѐ полнота. Укажите выражение, наиболее полно отвечающее на вопрос: «Когда состоится конкурс "Инфомышка-2014"?»

**A)** Конкурс "Инфомышка-2014" состоится этой осенью.

**Б)** Конкурс "Инфомышка-2014" состоится в октябре.

**В)** Конкурс "Инфомышка-2014" состоится в четверг.

**Г)** Конкурс "Инфомышка-2014" состоится в 2014 году.

**Д)** Конкурс "Инфомышка-2014" состоится 16 октября 2014 года, в четверг.

**4.** Какой символ обязательно присутствует в адресе электронной почты?

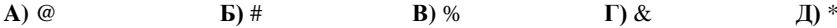

**5.** Ваня захотел поздравить Машу с наступающим Новым годом. Он решил сделать открытку на своем компьютере, выбрав из журнала несколько красивых красочных картинок. С помощью какого устройства он сможет передать эти картинки в компьютерную программу? **A)** Принтер. **Б)** Плоттер. **В)** Сканер. **Г)** Микрофон. **Д)** Модем. ОО «БА «Конкурс». Заказ 97. Тираж 11100. Минск. 2014 г. **6.** Принтер с какой характеристикой чѐтче распечатает фотографию?

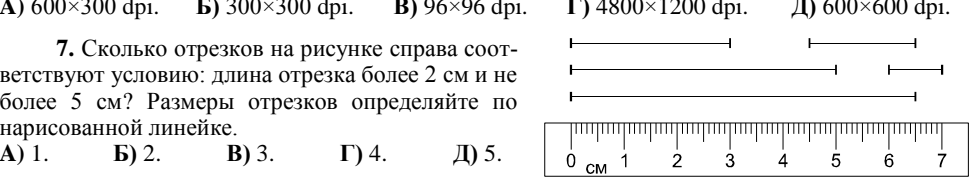

8. За 1 час ноутбук потребляет примерно 50 ватт часов электроэнергии. Стационарный компьютер за это же время потребляет примерно 450 ватт часов электроэнергии. Сколько часов будет работать ноутбук на электроэнергии, которую стационарный компьютер использует за 3 часа?

 $A) 27.$  $E(30)$ **B**) 33.  $\Gamma$  36. **Л** 39.

9. Процесс изменения содержания информации называется ...

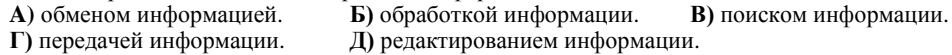

10. Расположите названия технологий, обеспечивающих работу беспроводных сетей, в порядке возрастания их зоны действия.

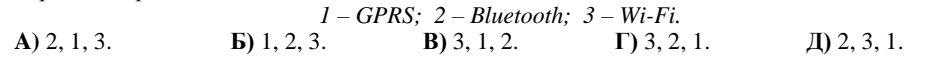

11. Linux - модульная операционная система, у которой есть свой интересный символ. А как он выглялит?

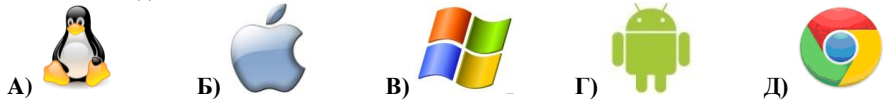

12. У древних римлян использовалась своя система счисления, в которой для обозначения цифр использовались следующие основные знаки, которые называются римскими цифрами:  $I - 1$ ; V - 5; X - 10; L - 50; C - 100; D - 500; M - 1000. Натуральные числа записываются при помощи повторения этих цифр. При этом, если большая цифра стоит перед меньшей, то они складываются (принцип сложения), если же меньшая - перед большей, то меньшая вычитается из большей (принцип вычитания). Какое число записано с помощью римских цифр MDCCCLXXXVIII?

A) 1678. Б) 1583. **B**) 1588. **D** 1758. Д) 1888.

13. Какое минимальное число клавиш на клавиатуре надо нажать, чтобы в Microsoft Word вылелить текст всего локумента (50 строк по 80 символов)?

 $A)$  4051.  $E(14000)$  $\overline{B}$  80.  $\Gamma$  51.  $\Box$  1 2.

14. Какое условие должно быть записано в алгоритме вместо вопросительного знака?

- А) Заканчиваем мыть посуду?
- Б) Есть ещё грязные тарелки?
- В) Как моем посулу?
- Г) Что лелать лальше?
- Д) Закончилось моющее средство?

15. Мастер заказал в интернет-магазине бензопилу, в инструкнии к которой сказано, что на распил бревна лиаметром 25 сантиметров тратится 1 минута. Сколько времени понадобится мастеру, чтобы распилить два бревна диаметром 25 сантиметров и длиной 9 метров на части по 1 метру?

**А**) 14 минут. **Б**) 15 минут. **В**) 16 минут. **Г**) 12 минут. **Д**) 18 минут.

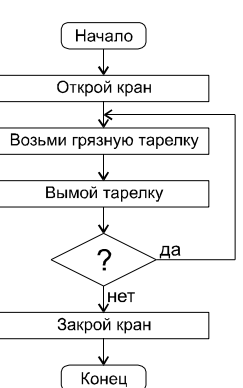

16. По одной из версий, они были изобретены в Европе в VIII веке монахом по имени Лиутпранд. Они были популярны на морских судах. В последнее время все больше и больше стали применяться в качестве элемента дизайна. Но любители провождения времени за компьютером их иногда видят в виде курсора мыши. О чем идет речь?

А) Ярлыки Б) Окна  $\overline{B}$ )  $\overline{3}$ начки **Г)** Песочные часы. **Л**) Стрелки.

17. Аудиальная информация - это информация ...

А) воспринимаемая зрением. В) воспринимаемая органами обоняния. Л) передаваемая по наследству в форме генов.

Б) воспринимаемая слухом. Г) воспринимаемая органами осязания.

18. Плиточнику нужно уложить плитку на стены и пол ванной комнаты. Ширина комнаты 3 метра, длина - 2 метра, высота – 2.5 метра. Стена с лверью (лверь облицовывать не нужно) показана на рисунке. Сколько плиток нужно для облицовки стен и пола ванной комнаты, если выбрали квадратную плитку с длинной стороны 50 см. а стены ванной комнаты нужно облицовывать до потолка?  $A) 24.$ Б) 96. **B**) 100.  $\Gamma$ ) 116. Д) 124.

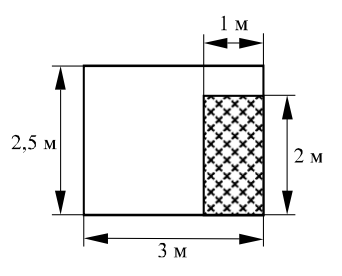

19. Принцип работы планшетного сканера - ...

А) протягивание бумаги сквозь сканер.

Б) перемешение сканирующей головки относительно неподвижной бумаги.

В) перемещение бумаги относительно сканирующей головки.

Г) перемещение сканера пользователем по неподвижной бумаге.

Д) всё перечисленное в  $A$ ) – Г).

20. Для пересылки электронного письма по телефонному каналу необходимо устройство... Б) принтер. В) плоттер. Г) модем. А) сканер. Л) лисковол.

21. Митя сложил из одинаковых кубиков башню, которая со всех четырёх сторон выглядит одинаково, как показано на рисунке. Внутри башни пустот нет. Какое количество кубиков использовал для этого Петя?  $\overline{A}$ ) 15.  $\overline{B}$ ) 29.  $\mathbf{E}$ ) 25.  $\Gamma$ ) 30. Д) 55.

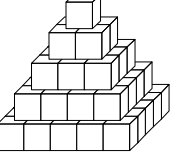

22. В 9 «А» классе 25 учеников умеют программировать на языке Паскаль, 10 ребят – на языке Си, 8 человек умеют писать программы на обоих языках, а двое ребят ещё не научились программировать ни на одном языке. Сколько всего учеников в 9 «А» классе?  $A) 27.$  $\mathbf{E}$ ) 29.  $B) 35.$  $\Gamma$ ) 37. Д) 45.

23. При форматировании текста используется термин «запрет висячих строк». Что это такое? А) Автоматический перенос всего абзаца в конце или начале страницы на следующую или прелыдущую страницу.

Б) Автоматический перенос одиночных слов на следующую строку.

В) Форматирование текста по ширине.

Г) Установка автоматического переноса слов.

Д) Автоматический перенос одиночных строк в конце или начале страниц на предыдущую или следующую страницу.

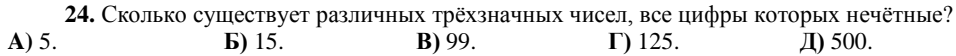